# **PERANCANGAN APLIKASI BANTU INTERAKTIVITAS BELAJAR-MENGAJAR DALAM KELAS MENGGUNAKAN METODE USER CENTERED DESIGN**

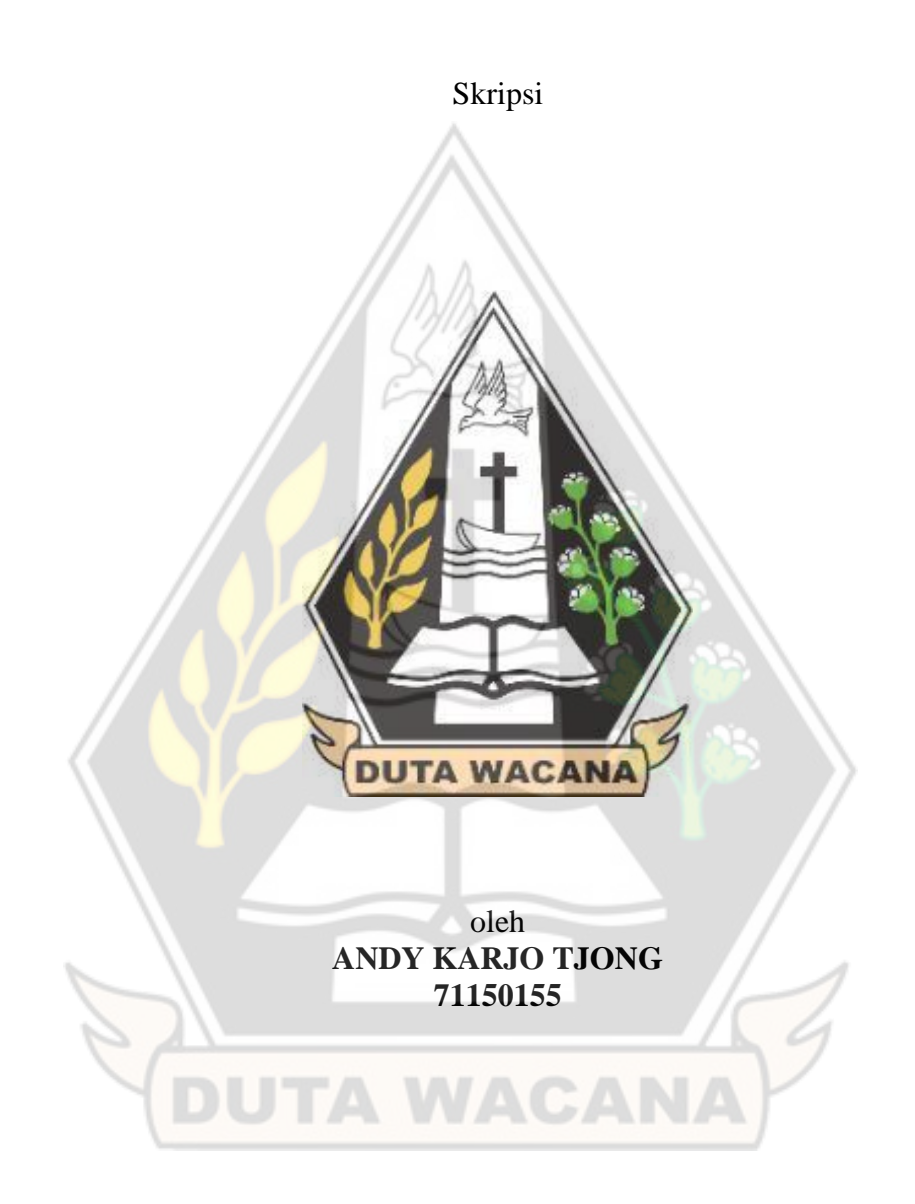

# PROGRAM STUDI INFORMATIKA FAKULTAS TEKNOLOGI INFORMASI UNIVERSITAS KRISTEN DUTA WACANA

2022

#### HALAMAN PERNYATAAN PERSETUJUAN PUBI,IKASI SKRIPSI/TESIS/DISERTASI UNTUK KEPENTINGAN AKADEMIS

Sebagai sivitas akademika Universitas Kristen Duta Wacana, saya yang bertanda tangan di bawah ini:

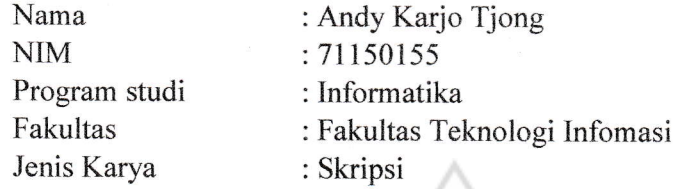

demi pengembangan ilmu pengetahuan, menyetujui untuk memberikan kepada Universitas Kristen Duta Wacana Hak Bebas Royalti Noneksklusif (None-exclusive Royalty Free Right) atas karya ilmiah saya yang berjudul:

#### "PERANCANGAN APLIKASI BANTU INTERAKTIVITAS BELAJAR-MENGAJAR DALAM KELAS MENGGUNAKAN METODE USER CENTERED DESIGN"

beserta perangkat yang ada (jika diperlukan). Dengan Hak Bebas Royalti/Noneksklusif ini Universitas Kristen Duta Wacana berhak menyimpan, mengalih media/formatkan, mengelola dalam bentuk pangkalan data (database), merawat dan mempublikasikan tugas akhir saya selama tetap mencantumkan nama kami sebagai penulis/pencipta dan sebagai pemilik Hak Cipta.

Demikian pernyataan ini saya buat dengan sebenarnya.

Dibuat di Fada Tanggal

: Yogyakarta : 12 luli <sup>2022</sup>

Yang menyatakan

DUTA WACAI

(Andy Karjo Tjong) NIM.71150155

# **PERANCANGAN APLIKASI BANTU INTERAKTIVITAS BELAJAR-MENGAJAR DALAM KELAS MENGGUNAKAN METODE USER CENTERED DESIGN**

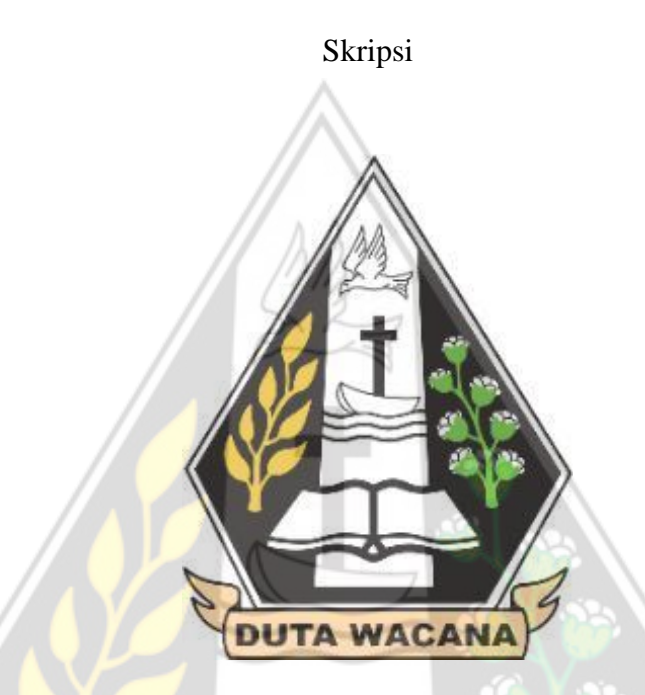

Diajukan kepada Program Studi Informatika Fakultas Teknologi Informasi Universitas Kristen Duta Wacana Sebagai Salah Satu Syarat dalam Memperoleh Gelar

Sarjana Komputer

Diajukan oleh: ANDY KARJO TJONG 71150155

# PROGRAM STUDI INFORMATIKA FAKULTAS TEKNOLOGI INFORMASI UNIVERSITAS KRISTEN DUTA WACANA

2022

### **HALAMAN PENGESAHAN**

## <span id="page-3-0"></span>PERANCANGAN APLIKASI BANTU INTERAKTIVITAS BELAJAR-MENGAJAR DALAM KELAS MENGGUNAKAN METODE USER **CENTERED DESIGN**

Oleh ANDY KARJO TJONG / 71150155

Dipertahankan di depan Dewan Penguji Skripsi Program Studi Informatika Fakultas Teknologi Informasi Universitas Kristen Duta Wacana - Yogyakarta Dan dinyatakan diterima untuk memenuhi salah satu syarat memperoleh gelar Sarjana Komputer pada tanggal 21 Juni 2022

> Yogyakarta, 06 Juli 2022 Mengesahkan,

Dewan Penguji:

- 1. Restyandito, S.Kom., MSIS, Ph.D.
- 2. Hendro Setiadi, M.Eng.
- 3. Nugroho Agus Haryono, M.Si
- 4. I Kadek Dendy S., S.T., M.Eng.

Dekan

(Restyandito, S.Kom., MSIS, Ph.D)

Ketua Program Studi

(Gloria Virginia, Ph.D)

### PERNYATAAN KEASLIAN SKRIPSI

Saya menyatakan dengan sesungguhnya bahwa skripsi dengan judul:

## PERANCANGAN APLIKASI BANTU INTERAKTIVITAS BELAJAR-MENGAJAR DALAM KELAS MENGGUNAKAN METODE USER **CENTERED DESIGN**

yang saya kerjakan untuk melengkapi Sebagian persyaratan menjadi Sarjana Komputer pada Pendidikan Sarjana Program Studi Informatika Fakultas Teknologi Informasi Universitas Kristen Duta Wacana, bukan merupakan tiruan atau duplikasi dari skripsi kesarjanaan di lingkungan Universitas Kristen Duta Wacana maupun di Perguruan Tinggi atau instansi manapun, kecuali bagian yang sumber informasinya dicantumkan sebagaimana mestinya.

Jika dikemudian hari didapati bahwa hasil skripsi ini adalah hasil plagiasi atau tiruan dari skripsi lain, saya bersedia dikenai sanksi yakni pencabutan gelar kesarjanaan saya.

**DUTA WACANA** 

Yogyakarta, 05 Juli 2022

**ANDY KARJO TJONG** 71150155

AJX769200075

# HALAMAN PERSETUJUAN

<span id="page-5-0"></span>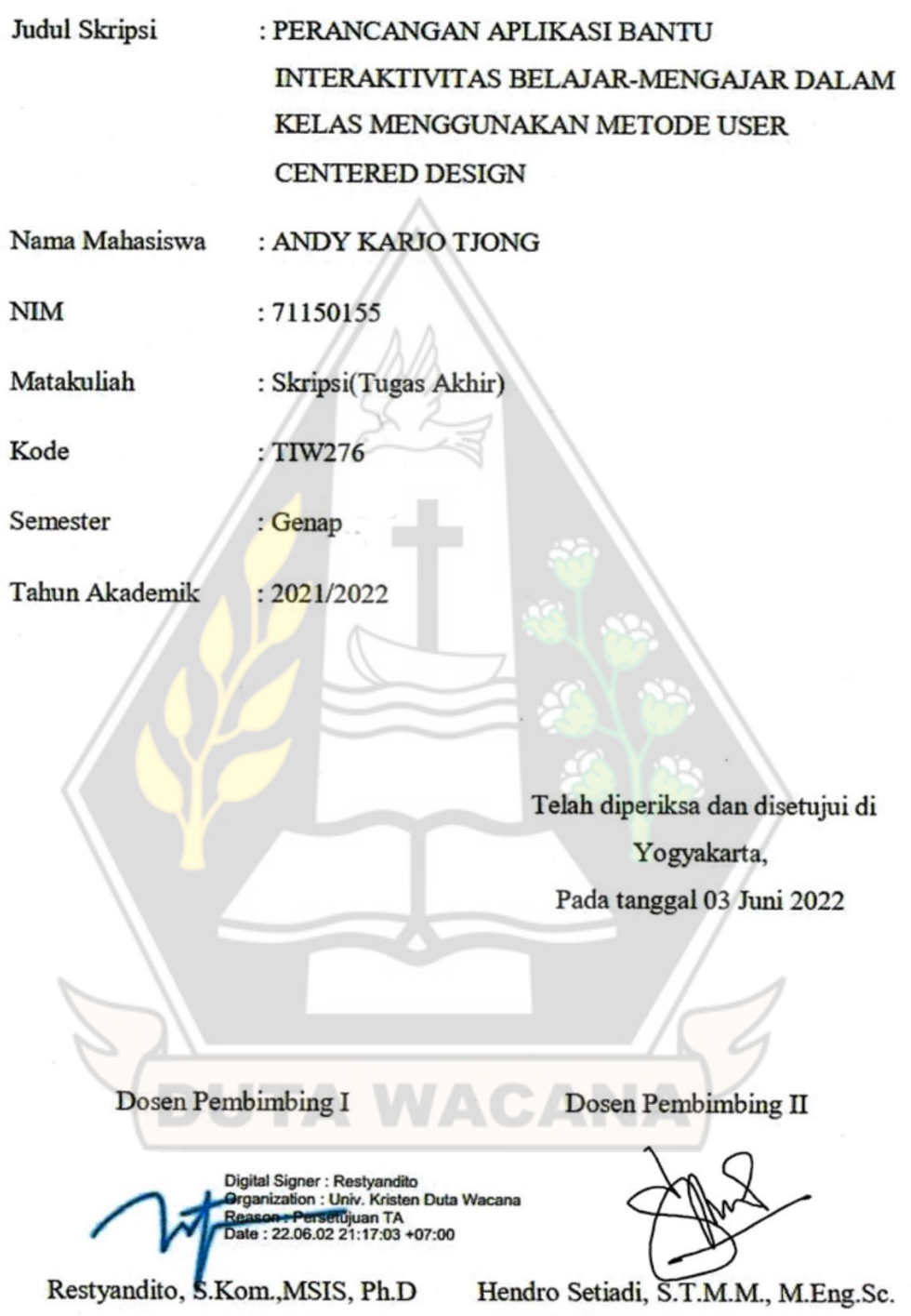

#### HALAMAN PERNYATAAN PERSETUJUAN PUBLIKASI SKRIPSI/TESIS/DISERTASI UNTUK KEPENTINGAN AKADEMIS

Sebagai sivitas akademika Universitas Kristen Duta Wacana, saya yang bertanda tangan di bawah ini:

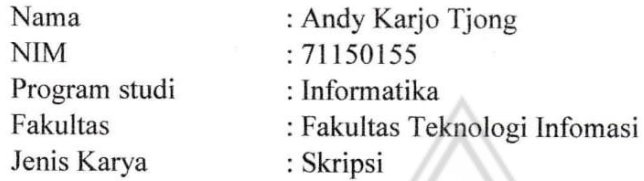

demi pengembangan ilmu pengetahuan, menyetujui untuk memberikan kepada Universitas Kristen Duta Wacana Hak Bebas Royalti Noneksklusif (None-exclusive Royalty Free Right) atas karya ilmiah saya yang berjudul:

#### "PERANCANGAN APLIKASI BANTU INTERAKTIVITAS BELAJAR-MENGAJAR DALAM KELAS MENGGUNAKAN METODE USER **CENTERED DESIGN"**

beserta perangkat yang ada (jika diperlukan). Dengan Hak Bebas Royalti/Noneksklusif ini Universitas Kristen Duta Wacana berhak menyimpan, mengalih media/formatkan, mengelola dalam bentuk pangkalan data (database), merawat dan mempublikasikan tugas akhir saya selama tetap mencantumkan nama kami sebagai penulis/pencipta dan sebagai pemilik Hak Cipta.

Demikian pernyataan ini saya buat dengan sebenarnya.

Dibuat di : Yogyakarta Pada Tanggal : 12 Juli 2022

Yang menyatakan

(Andy Karjo Tjong) NIM.71150155

#### **KATA PENGANTAR**

<span id="page-7-0"></span>Puji dan syukur penulis ucapkan kepada Tuhan Yang Maha Esa atas berkat rahmat serta penyertaannya penulis dapat menyusun laporan dan menyelesaikan skripsi ini dengan baik. Laporan skripsi ini disusun untuk melengkapi persyaratan dalam menyelesaikan kegiatan perkuliahan. Penulis menyadari bahwa selesainya skripsi ini tidak lepas dari restu dan bantuan dari berbagai pihak, sehingga pada kesempatan ini penulis ingin menyampaikan terima kasih kepada:

- 1. Ir. Henry Feriadi, M.Sc., Ph.D selaku Rektor Universitas Kristen Duta Wacana.
- 2. Ibu Gloria Virginia, S.Kom., MAL, Ph.D selaku Kaprodi FTI
- 3. Bapak Restyandito, S.Kom, MSIS., Ph.D selaku Dekan Fakultas Teknologi Informasi Universitas Kristen Duta Wacana dan juga selaku dosen pembimbing I yang telah memberikan waktunya untuk bisa melakukan konsultasi sehingga membuat skripsi yang telah ditulis menjadi semakin lebih baik.
- 4. Bapak Hendro Setiadi, S.T.M.M., M.Eng.Sc., selaku dosen pembimbing II untuk bimbingan dari berbagai aspek skripsi sehingga dapat membuat skripsi yang ditulis menjadi lebih baik.
- 5. Keluarga yang selalu mendukung dan menjadi motivasi hingga skripsi dapat diselesaikan
- 6. Dosen-dosen beserta kolega selama kuliah dari semester pertama hingga terakhir yang memberikan ilmu yang berharga dan mendukung kelancaran penyelesaian laporan skripsi ini.
- 7. Ronaldo, Dicky, Ivan, Johan, Ardian, Julius yang selalu mendukung untuk menyelesaikan skripsi serta teman-teman dari Program Studi Informatika yang bersama-sama berjuang untuk dapat menempuh studi dari awal hingga akhir.

Yogyakarta, 8 Juli 2022 Penulis

# **DAFTAR ISI**

<span id="page-8-0"></span>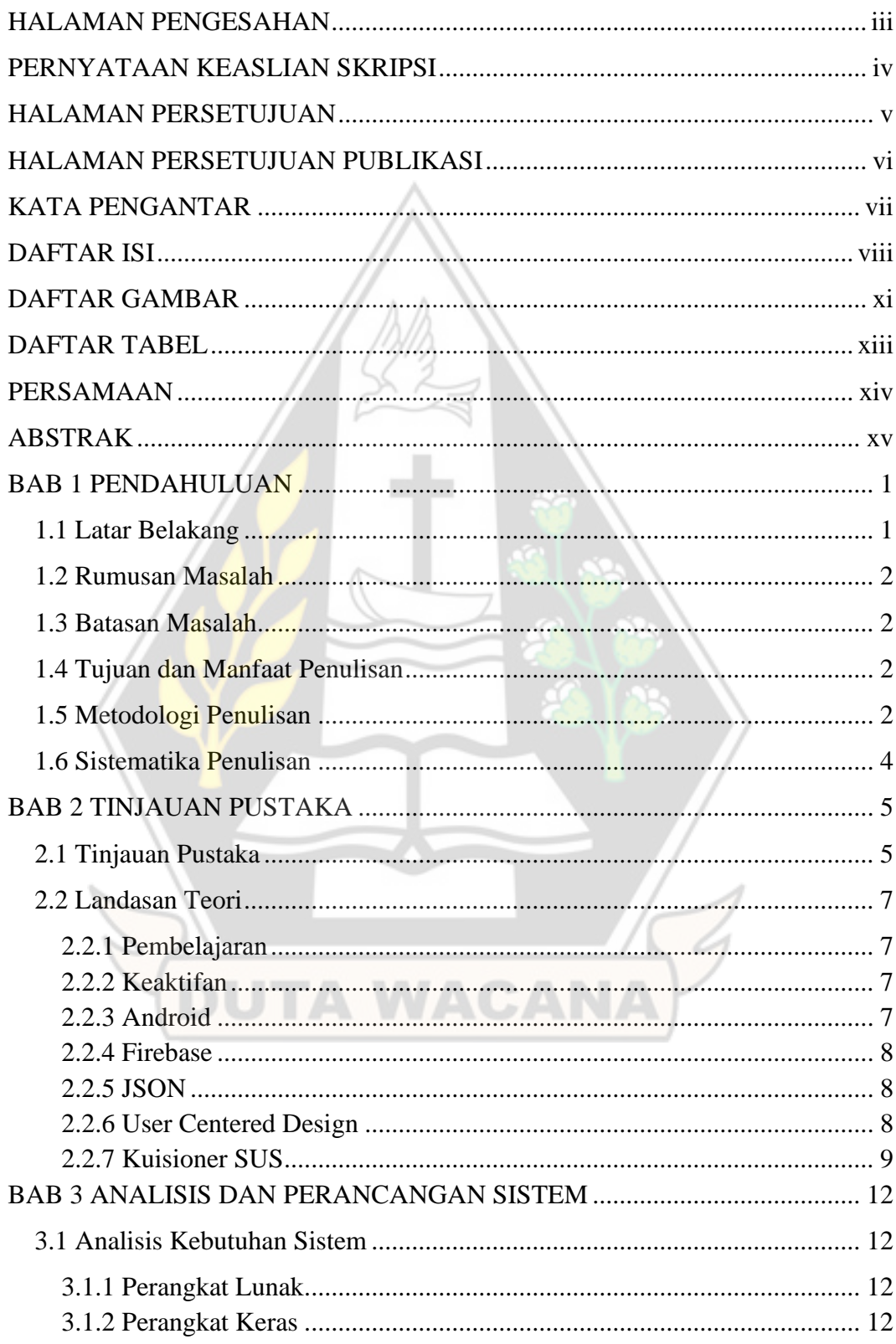

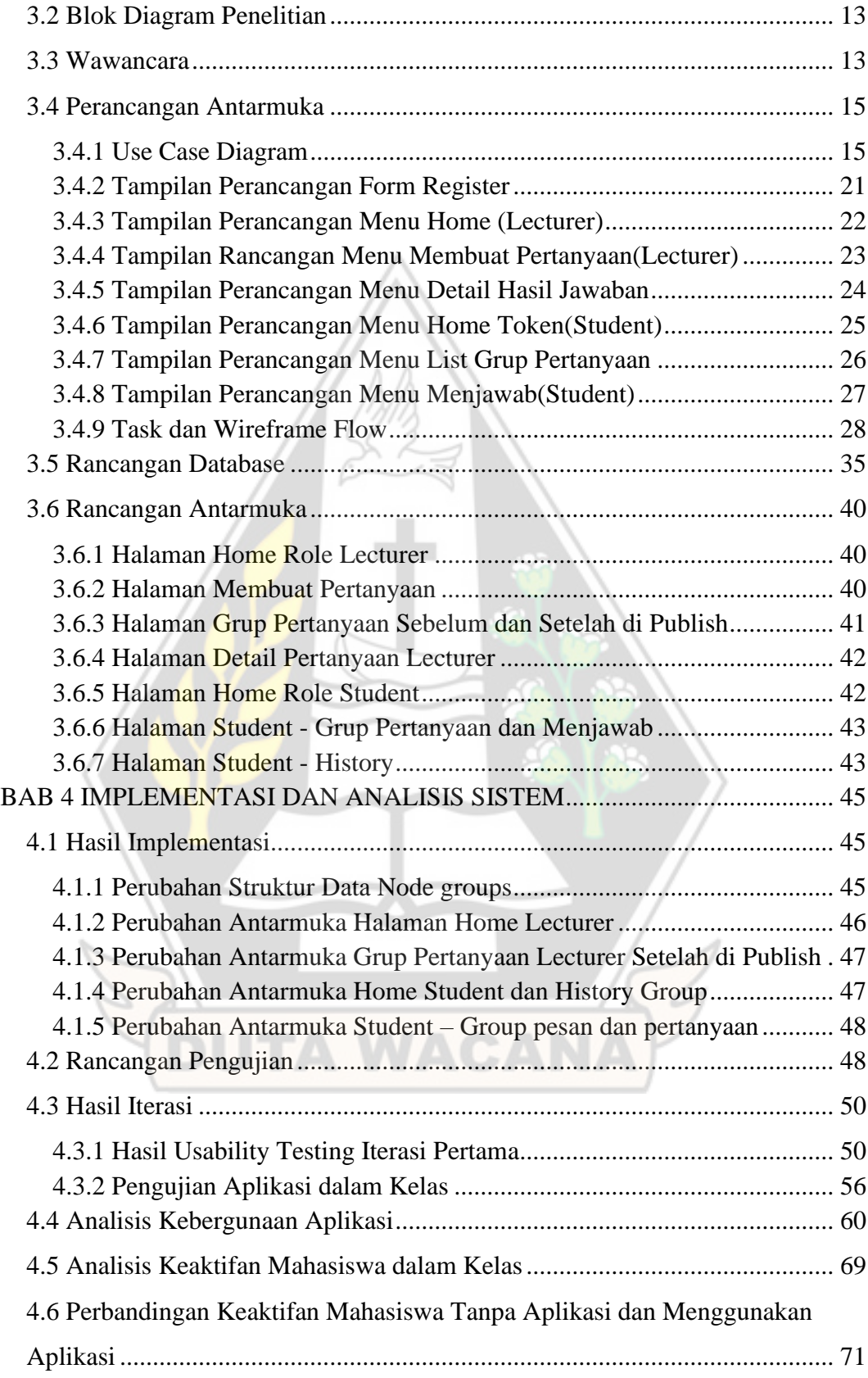

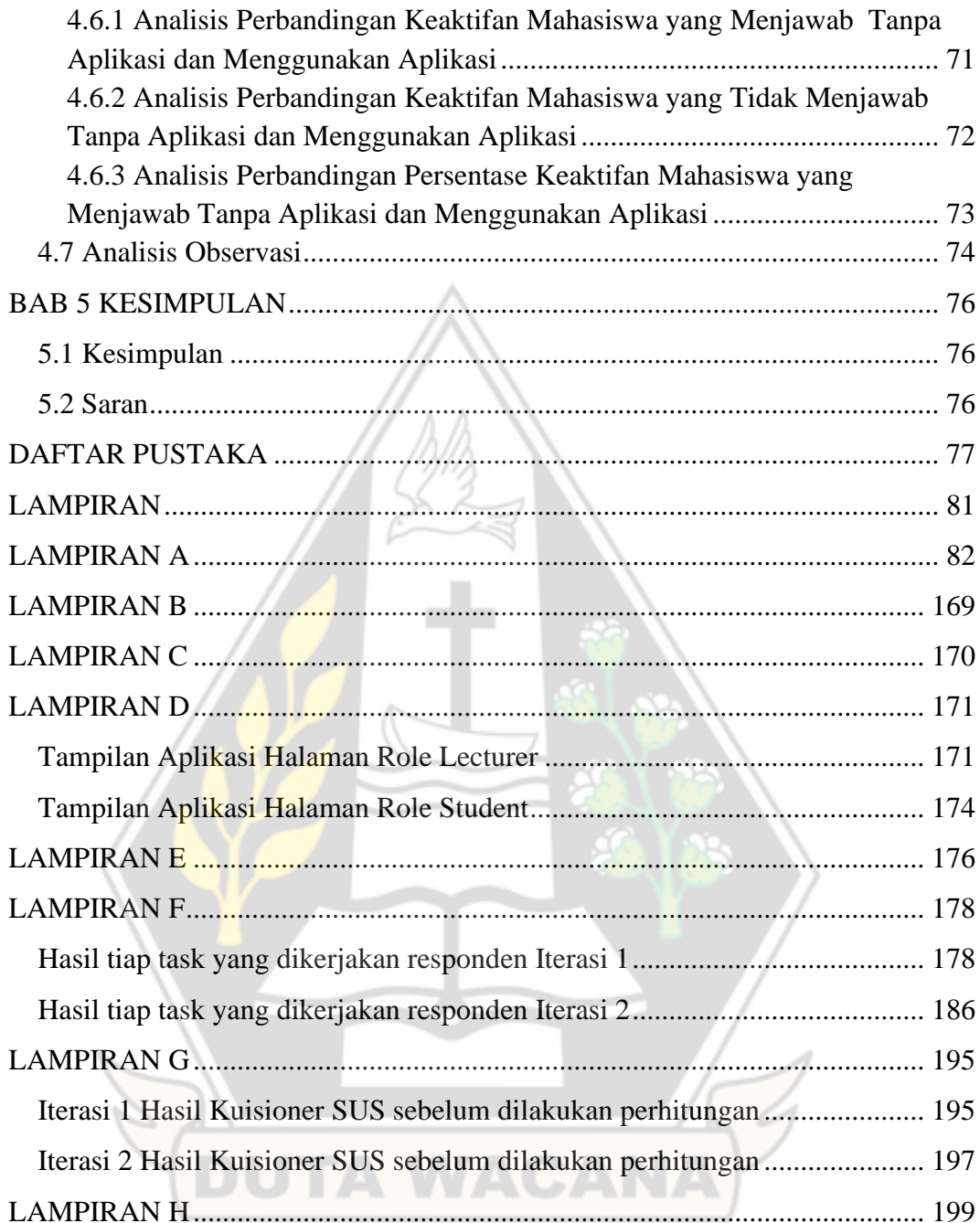

# **DAFTAR GAMBAR**

<span id="page-11-0"></span>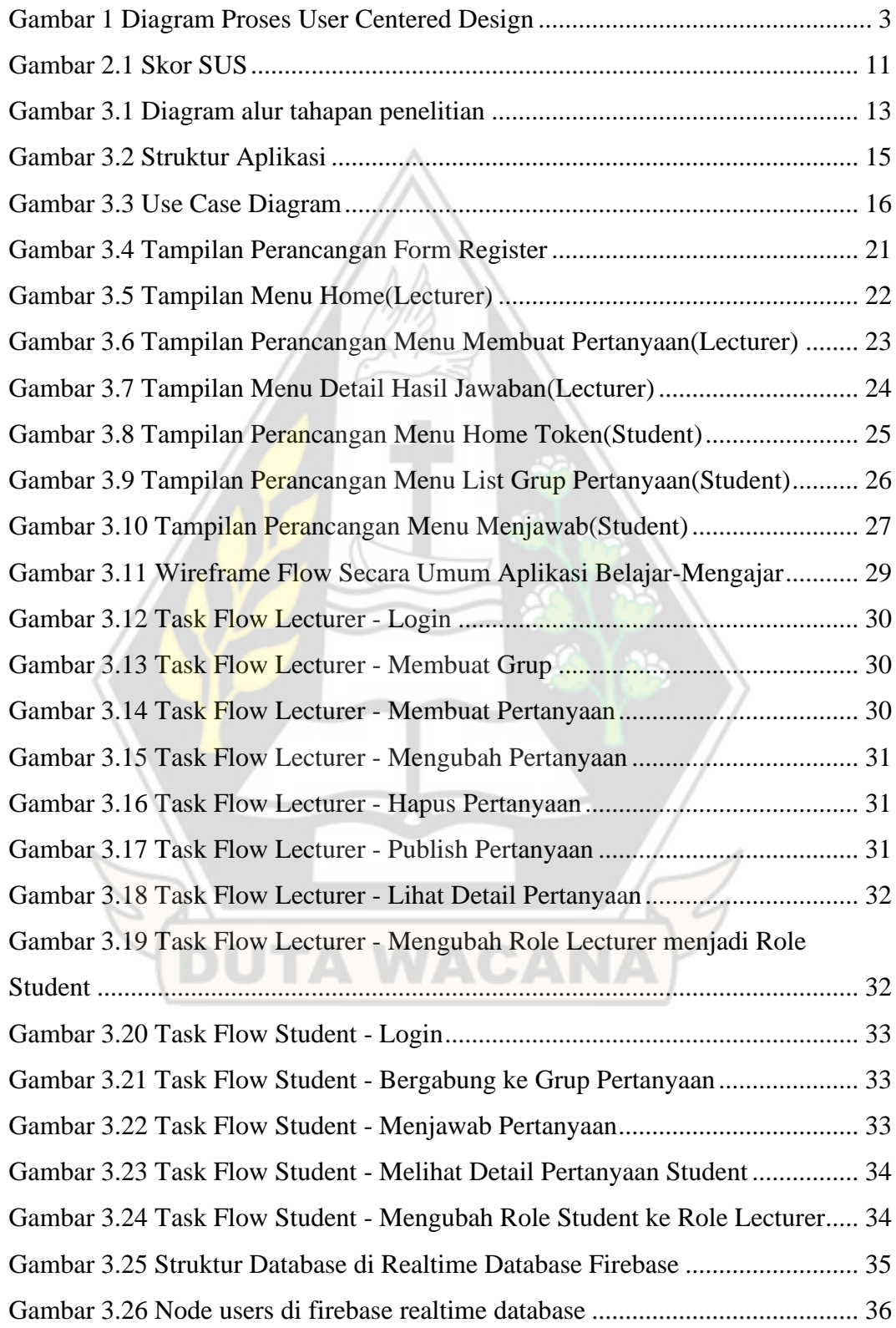

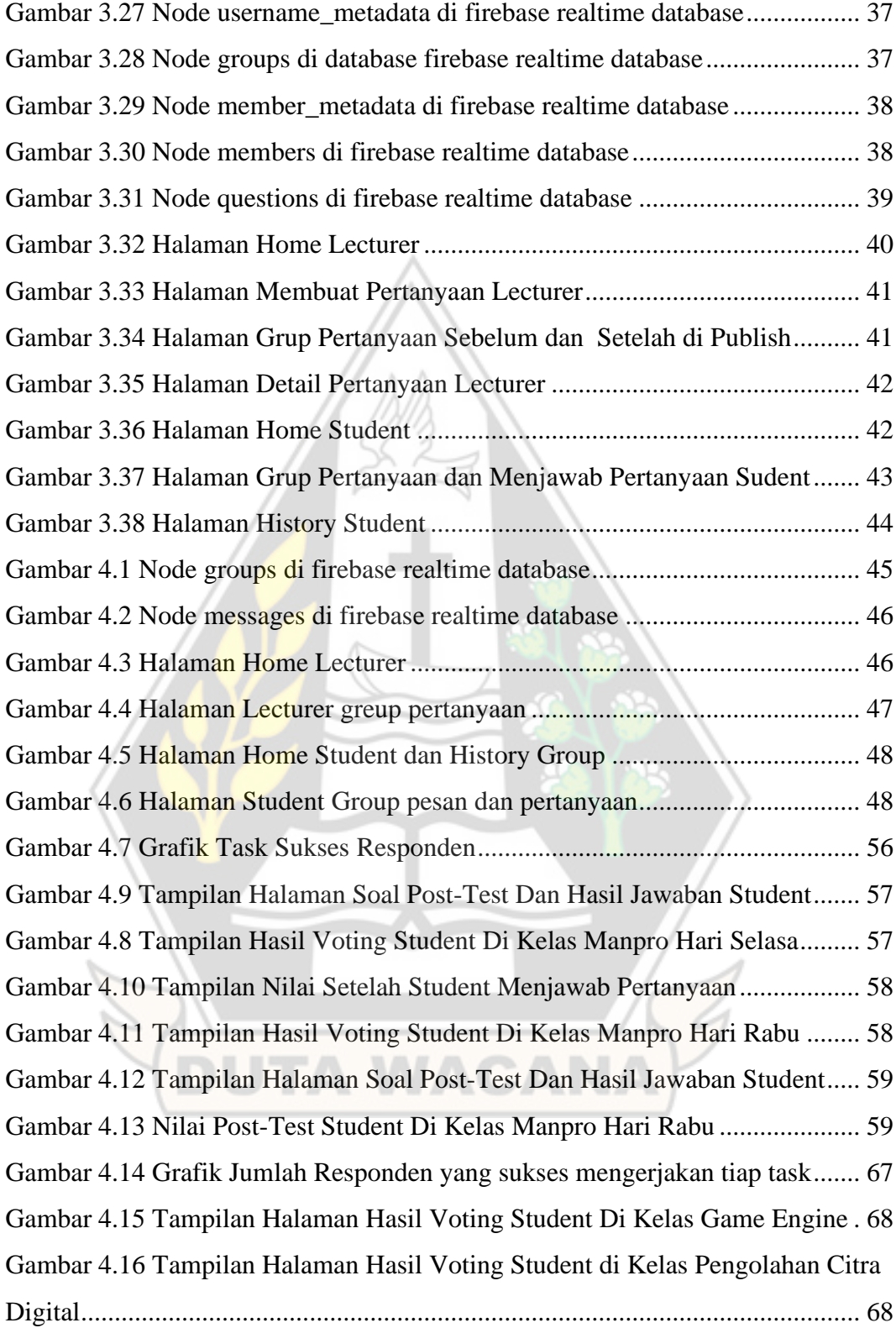

# **DAFTAR TABEL**

<span id="page-13-0"></span>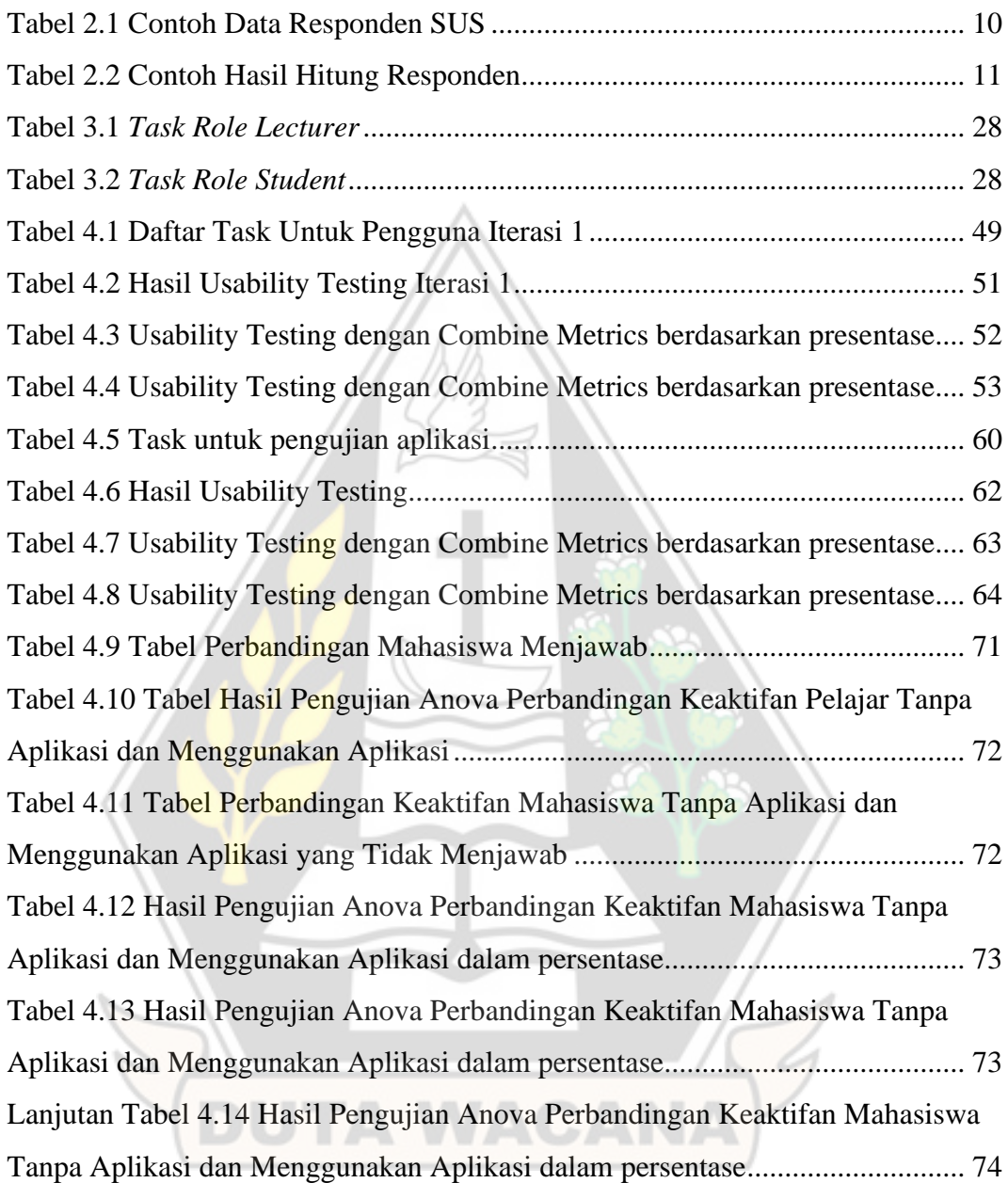

## **PERSAMAAN**

<span id="page-14-0"></span>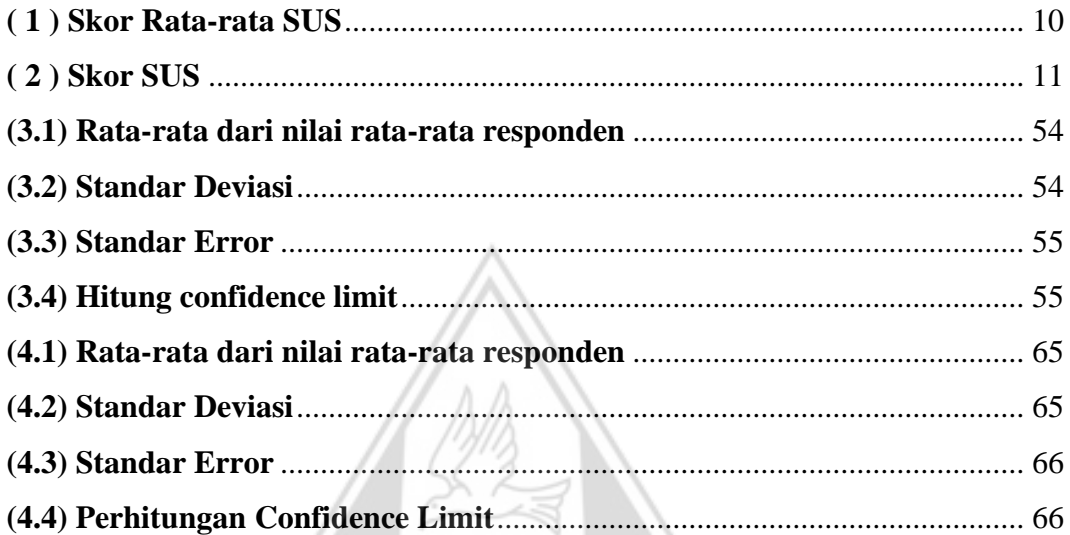

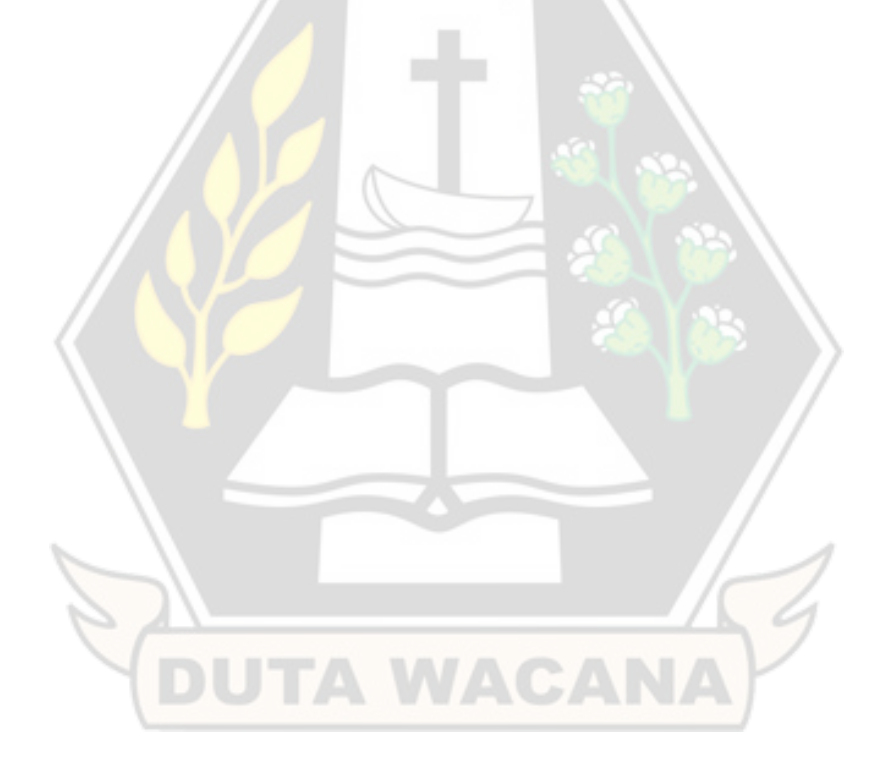

#### **ABSTRAK**

## **PERANCANGAN APLIKASI BANTU INTERAKTIVITAS BELAJAR-MENGAJAR DALAM KELAS MENGGUNAKAN METODE USER CENTERED DESIGN**

Proses belajar-mengajar menjadi salah satu rutinitas di sekolah dan universitas. Proses ini melibatkan interaksi antara pengajar dengan siswa. Media yang digunakan untuk menyampaikan materi juga memengaruhi hasil dari proses belajar-mengajar yang lebih baik. Proses belajar-mengajar tidak semua berjalan dengan baik dikarenakan dari pihak mahasiswa susah untuk memahami mata kuliah dan malu untuk meminta dosen mengulang materi yang tidak dipahami oleh mahasiswa..

Dalam kasus ini membutuhkan aplikasi belajar-mengajar dalam kelas yang mudah digunakan. Peracangan aplikasi diperlukan sebuah metode bernama UCD (User Centered Design) guna mengidentifikasi *user* dan mengetahui kebutuhan pengguna. Penelitian ini pengguna yang membantu perancangan aplikasi adalah salah satu dosen dari Fakultas Teknologi Informasi UKDW Yogyakarta dikarenakan dosen mengerti kebutuhan dan karakteristik dari mahasiswa dalam kelas. Pengujian aplikasi dilakukan di kelas yang telah memberikan izin untuk uji coba aplikasi di dalam kelas dengan kapasistas mahasiswa 10-20 mahasiswa.

Aplikasi bantu belajar-mengajar yang telah dibangun dapat mudah digunakan oleh mahasiswa dibuktikan dengan pada iterasi pertama sekitar 74% sampai 86% dan iterasi kedua sekitar 63% sampai 75% mahasiswa berhasil mengerjakan *task* yang telah dibuat. Aplikasi bantu belajar-mengajar juga mendapatkan rata-rata skor SUS di iterasi pertama sebesar 72,00 dan iterasi kedua sebesar 74,00, jika di persentasekan menjadi 72%-90% bernilai huruf B yang berarti aplikasi dapat diterima oleh mahasiswa dan hasil analisis *anova single factor* keaktifan mahasiswa memiliki perbedaan signifikan menggunakan aplikasi.

**Kata Kunci: [Aplikasi, Android, User Centered Desgin]**

#### **BAB 1**

### **PENDAHULUAN**

#### **1.1 Latar Belakang**

Proses belajar-mengajar menjadi salah satu rutinitas di sekolah dan universitas. Proses ini melibatkan interaksi antara pengajar dengan siswa. Tugas dari seorang pengajar adalah menyampaikan ilmu atau materi kepada siswa, sedangkan siswa mendengarkan dan memahami materi yang disampaikan oleh dosen. Media yang digunakan untuk menyampaikan materi juga memengaruhi hasil dari proses belajar-mengajar yang lebih baik.

Proses belajar-mengajar tidak semua berjalan dengan baik dikarenakan dari pihak mahasiswa susah untuk memahami mata kuliah dan malu untuk meminta dosen mengulang materi yang tidak dipahami oleh mahasiswa. Dosen sebelum mengakhiri mata kuliah juga menanyakan kepada mahasiswa menerima materi dengan jelas dan paham namun hanya sebagian mahasiswa yang bersuara. Contoh kasus seperti di salah satu kelas prodi Informatika UKDW Yogyakarta, dosen telah menyampaikan materi perkuliahan dilanjutkan dengan bertanya pada mahasiswa bagian mana dari materi yang belum dipahami dan ditanggapi mahasiswa hanya dengan diam (sebagian sudah paham, sebagian malu ataupun kurang percaya diri karena belum paham) yang dianggap dosen semua mengerti dan paham materi yang telah disampaikan dan beberapa mahasiswa terkadang malu untuk bertanya secara langsung dikelas maupun bertatap muka secara personal ke dosen.

Pada penelitian ini penulis membuat sebuah aplikasi *mobile* yang digunakan sebagai alat bantu belajar-mengajar dalam perkuliahan. Aplikasi *mobile* dibuat untuk meningkatkan keaktifan mahasiswa dalam perkuliahan. Alasan penulis memilih aplikasi berbasis *mobile* karena mayoritas mahasiswa mempunyai smartphone. Dengan adanya aplikasi *mobile* ini diharapkan dapat meningkatkan keaktifan mahasiswa dan meningkatkan *engagement* antara dosen dan mahasiswa dalam perkuliahan.

#### **1.2 Rumusan Masalah**

Berdasarkan uraian latar belakang yang ada maka dapat dirumuskan masalah yang diteliti adalah sebagai berikut:

- 1. Apakah aplikasi bantu belajar-mengajar dapat meningkatkan keaktifan mahasiswa/i dalam proses belajar-mengajar ?
- 2. Apakah aplikasi yang dibuat mudah digunakan oleh mahasiswa/i ?

#### **1.3 Batasan Masalah**

Batasan masalah yang akan dibuat dalam penelitian ini sebagai berikut:

- 1. Kelas yang digunakan dalam pengujian aplikasi di kelas yang diampuh dosen Informatika UKDW Yogyakarta.
- 2. Responden adalah mahasiswa/i aktif dan dosen prodi Informatika UKDW Yogyakarta.
- 3. Responden mempunyai smartphone atau emulator berbasis android untuk menggunakan aplikasi.

#### **1.4 Tujuan dan Manfaat Penulisan**

Tujuan dari penelitian ini adalah membangun sebuah aplikasi bantu belajarmengajar dalam kelas Informatika UKDW untuk meningkatkan keaktifan mahasiswa dan *engagement* antara mahasiswa dengan dosen dalam proses belajarmengajar di kelas. Dengan penelitian ini diharapkan dapat memberikan manfaat tercipta proses belajar-mengajar yang lebih baik.

VACANA

#### **1.5 Metodologi Penulisan**

Metodologi yang akan digunakan dalam penelitian ini sesuai dengan proses dalam *User Centered Design*, kumpulan proses yang berfokus untuk menempatkan pengguna di pusat desain dan pengembangan produk atau aplikasi.. Konsep dari *User Centered Design* ini berfokus pada pengguna dalam merancang antarmuka sistem sehingga antarmuka sistem berdasarkan pengalaman dalam menggunakan sistem.

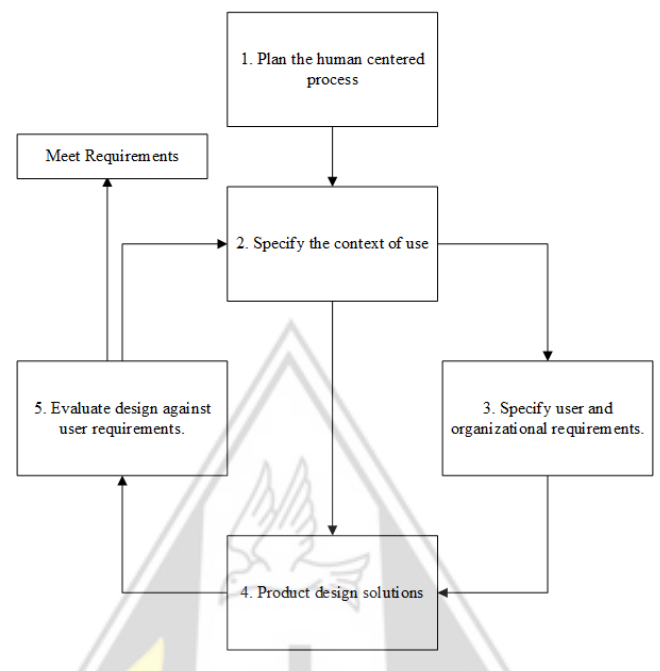

Gambar 1 Diagram Proses User Centered Design berdasarkan ISO 13407:1999

1) *Plan the human centered process*

Tahap ini peneliti melakukan survei ke beberapa dosen dan 10-30 mahasiswa aktif prodi Informatika UKDW untuk menentukan sampel kelas yang digunakan untuk penelitian.

2) *Specify the context of use*

Tahap selanjutnya peneliti mengidentifikasi pengguna yang menggunakan aplikasi dan masalah-masalah apa yang terjadi dalam lingkungan pengguna.

- 3) *Specify user and organizational requirements* Tahap ini peneliti melakukan wawancara dan kuesioner kepada pengguna untuk mengetahui permintaan dan kebutuhan pengguna.
- 4) *Product design solutions*

Setelah mengetahui kebutuhan pengguna selanjutnya peneliti melakukan perancangan design sesuai dengan kebutuhan pengguna. Tahap merancang design peneliti membuat *prototype*. *Prototype* digunakan untuk merancang aplikasi *mobile* untuk memudahkan perancangan design jika terjadi koreksi pada desain. Setelah membuat *protoype* selanjutnya peneliti membuat aplikasi *mobile* berdasarkan *prototype* yang dibuat sebelumnya.

5) *Evaluate design against user requirements*

Tahap akhir peneliti akan melakukan evaluasi terhadap desain yang telah dibuat dan meminta saran serta pendapat dari pengguna. Peneliti akan melakukan pengujian aplikasi *mobile* dengan *usability testing* dan kuesioner untuk mengetahui perbandingan keaktifan mahasiswa sebelum dan sesudah menggunakan aplikasi. Pengujian penulis menggunakan *performance metrics* yang terdiri dari :

- 1. *Task success*, untuk mengukur jumlah waktu tugas yang diselesaikan oleh responden,
- 2. *Time on task*, untuk mengetahui waktu yang dibutuhkan oleh responden dalam menyelesaikan suatu tugas.

### **1.6 Sistematika Penulisan**

Sistematika penulisan tugas akhir dibagi menjadi lima bab yaitu,

Bab 1 merupakan PENDAHULUAN yang berisi tentang gambar umum penelitian. Pendahuluan terdiri dari latar belakang, rumusan masalah, batasan masalah, tujuan dan manfaat penelitian, metodologi penelitian dan sistematika penulisan.

Bab 2 merupakan TINJAUAN PUSTAKA yang berisi tentang tinjauan pustaka dan landasan teori. Tinjauan pustaka ini berisi tentang teori-teori yang berhubungan dengan penelitian.

Bab 3 merupakan ANALISIS DAN PERANCANG SISTEM yang berisi tentang teori-teori yang digunakan serta bagaimana cara mengimplementasikan ke dalam sistem.

Bab 4 merupakan IMPLEMENTASI DAN ANALISIS SISTEM yang membahas penjelasan implementasi dan analisis dari program yang dibuat beserta gambar dan tampilan sistem.

Bab 5 merupakan KESIMPULAN DAN SARAN dari penulis yang berisi jawaban dari rumusan masalah dan saran yang dapat menjadi acuan dalam penelitian atau pengembangan selanjutnya.

### **BAB 5**

### **KESIMPULAN**

#### **5.1 Kesimpulan**

Berdasarkan hasil pengujianyang telah dimuat pada Bab 4, dapat ditarik kesimpulan sebagai berikut:

- 1. Aplikasi bisa meningkatkan keaktifan mahasiswa di kelas selama proses pembelajaran berlangsung dapat dilihat dari perhitungan analisis *anova single factor* bahwa keaktifan mahasiswa memiliki perbedaan yang signifikan dengan menggunakan aplikasi.
- 2. Aplikasi cukup mudah digunakan oleh mahasiswa berdasarkan hasil analisis *usability testing* dan kuisioner SUS dengan nilai 72 pada iterasi pertama dan nilai 74 pada iterasi kedua.

#### **5.2 Saran**

Berdasarkan pelaksanaan penelitian yang dilakukan, penulis mendapatkan beberapa saran untuk penelitian ini:

- 1. Mempersiapkan aplikasi dengan lebih baik dengan dilakukan *user acceptance testing* agar dapat diketahui kekurangan sistem yang dibuat dan mengoptimalkan kekurangan sistem yang ditemui.
- 2. Pengujian aplikasi dapat dilakukan di lebih banyak kelas guna hasil penelitian yang lebih baik.

**DUTA WACANA** 

#### **DAFTAR PUSTAKA**

- Adibin, M. M. (2015). PEMBANGUNAN MEDIA PEMBELAJARAN TEKNIK KOMPUTER JARINGAN KELAS X SEMSTER GANJIL PADA SEKOLAH MENENGAH KEJURUAN TARUNA BANGSA PATI BERBASIS MULTIMEDIA INTERAKTIF. *Indonesian Journal on Computer Science FTI UNSA*.
- Andini, N. F. (2020). Dampak Pembelajaran Daring Bagi Mahasiswa Masa Pandemi Covid-19. *Academia*.
- Arsyad, A. (2003). *Media Pembelajaran.* Jakarta: Raja Grafindo Persada.
- Astuti, M. (2017). Penerapan Metode User Centered Design pada Game Based Learning Terhadap Motivasi Belajar Pelajar. *Jurnal Informasi Interaktif: Vol.2, No.1 Mei 2017*.
- Cooper, A., Reimann, R., Cronin, D., & Noessel, C. (2014). *About Face: The Essentials of Interaction Design, 4th Edition.* USA: Wiley Publishing.
- Dewantara, J. A., & Nurgiansah, T. H. (2021). Efektivitas Pembelajaran Daring di Masa Pandemi COVID 19 Bagi Mahasiswa Universitas PGRI Yogyakarta. *Jurnal Basicedu Volume 5 Nomor 1 Tahun 2021*, 367-375.
- Dix, A., Finlay, J., Abowd, G. D., & Beale, R. (2014). *Human-Compuer Interaction, 3rd Edition.* New York: Prentice Hall.
- Esplin, C. (2016, Oktober 25). *What is Firebase?* Retrieved from How To Firebase: https://howtofirebase.com/what-is-firebase-fcb8614ba442
- Fajrin, M. H. (2017). Analisis dan Implementasi User Interface Aplikasi Media Pembelajaran Interaktif Sistem Tata Surya untuk PAUD dengan Teknologi Augmented Reality (AR) Menggunakan Metode User Centered Design. *e-Proceeding of Engineering: Vol.4, No.3*, 4650-4658.
- Gagne, R., & Briggs, L. (1979). *Principle of Instructional Design.* New York: Holt Rinehart and Winston.
- Galitz, W. O. (2002). *The Essential Guide to User Interface Design an Introduction to GUI Design Principles and Techniques.* Hoboken: John Wiley & Sons, Inc.

Gultom, C. R., & Sitanggang, S. G. (2020). PERSEPSI MAHASISWA UNIKA TERHADAP KULIAH ONLINE DI MASA PANDEMI COVID 19. *Media Publikasi Ilmiah UNIKA (Universitas Katolik) Santo Thomas Medan Vol. 3 No.1, Juni 2020*, 6-15.

Hamalik, O. (2003). *Kurikulum dan Pembelajaran.* Jakarta: Bumi Aksara.

- Hartantyo, P. T. (2014). RANCANGBANGUN PENCARIAN LOKASI RUMAH SAKIT DAN PUSKESMASDI WILAYAH TEGAL BERBASIS ANDROID.
- Hofstetter, F. (2001). *Multimedia Literacy Third Edition. McGraw-Hill International Edition.* New York.
- JSON. (2001, April). *Introducing JSON.* Retrieved from https://www.json.org/json-en.html
- Kartika, R. (2020, December 23). *ANALISIS FAKTOR MUNCULNYA GEJALA STRES PADA MAHASISWA AKIBAT PEMBELAJARAN JARAK JAUH DI MASA PANDEMI COVID-19.* Retrieved from PsyArXiv: https://doi.org/10.31234/osf.io/nqesb
- Lombardi, L. A. (2011). *User Centred Design for EASYREACH.*
- Lowdermilk, T. (2013). *User-Centered Design A Developer's Guide to Building User-Friendly Applications.* United States: O'Reilly Media.
- Lubis, W. (2020). ANALISIS EFEKTIVITAS BELAJAR PADA PEMBELAJARAN JARAK JAUH (PJJ) DI MASA PANDEMI COVID-19. *Jurnal Pendidikan Bahasa dan Sastra Indonesia Vol. 5, No. 1, September 2020*, 132-141.
- Munir. (2012). *Multimedia: Konsep dan Aplikasi dalam Pendidikan.* Bandung: Alfabeta. **TA WACANA**
- Nielsen, J. (2001, February 17). *Success Rate: The Simplest Usability Metric.* Retrieved from Nielsen Norman Group: https://www.nngroup.com/articles/success-rate-the-simplest-usabilitymetric/
- Nielsen, J. (2012, November 4). *Nielsen Norman Group.* Retrieved from Usability 101: Introduction to Usability: https://www.nngroup.com/articles/usability-101-introduction-to-usability/
- Novoseltseva, E. (2017, May 23). *User-Centerd Design: An Introduction*. Retrieved from Usability Geek: https://usabilitygeek.com/user-centereddesign-introduction/
- Ratnasari, A. (2012). Studi Pengaruh Penerapan E-Learning Terhadap Keaktifan Mahasiswa dalam Kegiatan Belajar Mengajar Studi Kasus Universitas Mercu Buana Jakarta. *Seminar Nasional Aplikasi Teknologi Informasi*.
- Ratnawati, E., & Utama, A. P. (2021). KESULITAN MAHASISWA DALAM PEMBELAJARAN DARING PADA MASA PANDEMI COVID 19. *Jurnal Edueksos Vol. X, No. 1, Juni 2021* , 96-113.
- Riyanto, S., & Nugrahanti, F. (2018). Pemanfaatan Aplikasi Moodle Dalam Pembelajaran Statistik pada Mahasiswa Informatika. *Multitek Indonesia: Jurnal Ilmiah*, 40-46.
- Saputra, W., & Purnama, B. E. (2012). Pengembangan Multimedia Pembelajaran Interaktif untuk Mata Kuliah Organisasi Komputer. *Jurnal Sentra Penelitian Engineering dan Edukasi*, 60-67.
- Sardiman, A. (2007). *Interaksi dan Motivasi Belajar Mengajar.* Bandung: Rajawali Pers.
- Sauro, J. (2011, February 2). *Measuring Usability with the System Usability Scale (SUS).* Retrieved from MeasuringU: https://measuringu.com/sus/
- Sauro, J. (2013, April 9). *How to Measure Learnability.* Retrieved from MeasuringU: https://measuringu.com/measure-learnability/
- Susanto, S., & Azwar, A. G. (2020). ANALISIS TINGKAT KELELAHAN PEMBELAJARAN DARING DALAM MASA COVID 19 DARI ASPEK BEBAN KERJA MENTAL (Studi Kasus Pada Mahasiswa Universitas Sangga Buana). *TECHNO-SOCIO EKONOMIKA, 13(2)*, 102-112.
- Susilo, E. (2019, Mei 07). *Cara Menggunakan System Usability Scale (SUS).* Retrieved from https://www.edisusilo.com/cara-menggunakan-systemusability-scale/
- William, A. (2009). User-centered design, activity-centered design, and goaldirected design: a review of three methods for designing web applications. 1-8.
- Yulianto, B., Heriyanni, E., Sembiring, R. E., Amalia, R., & Fridian, R. (2013). Aplikasi Pembelajaran Algoritma Dasar Interaktif Berbasiskan Computer Assisted Instruction. *ComTech*, 1256-1266.
- Zahara. (2013). Perancangan aplikasi E-commerce penjualan sparepart forklift dengan metode ucd. *Pelita Informatika Budi Dharma, V(2)*, pp. 2-5.

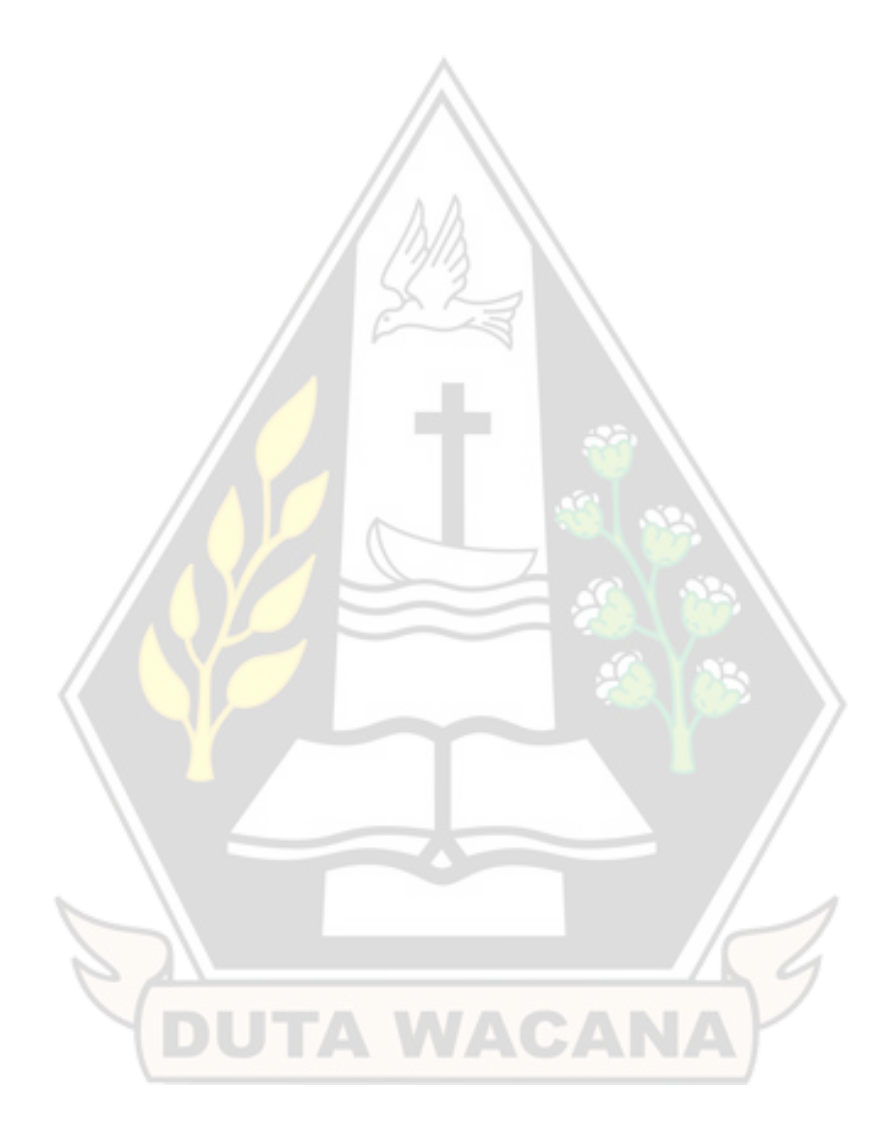